*Instruction Sets*

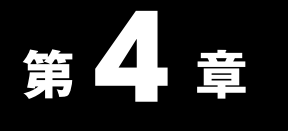

**命令セット**

[<http://shop.cqpub.co.jp/hanbai/books/36/36491.htm>](http://shop.cqpub.co.jp/hanbai/books/36/36491.htm)

この章では以下の項目を紹介します.

- ▶ アセンブリの基本
- ▶ 命令リスト
- ▶ 命令の解説
- ▶ Cortex-M3にあるいくつかの便利な命令

本章では,Cortex-M3の命令セットと多くの命令の使用例を見ていきます.さらに,本書の**付録 A**に はサポートされている命令のクイック・リファレンスがあります.各命令の詳細に関しては,*ARM v7- M Architecture Application Level Reference Manual*(Ref2)を参照してしてください.

## **4.1 アセンブリの基本**

ここで,本書中の以降のコード例を理解しやすくするために,ARMアセンブリの基礎的な文法を紹 介します.本書中のほとんどのアセンブラ・コード例は,GNUツール・チェーンにフォーカスしている 第19章を例外として、ARMアセンブラ・ツールに基づきます.

## 4.1.1 アセンブリ言語:基礎的な文法

アセンブラ・コードでは,以下の命令フォーマットが一般に使用されます.

label

opcode operand1, operand2,... ; Comments

**ラベル**はオプションです.命令のアドレスを決定するのにラベルを使用できるように,命令のうちの いくつかはそれらの前にラベルをもっている場合があります. その後, オペコード (命令) に続いてオペ ランドがきます.通常,第1オペランドは操作のデスティネーションです.命令のオペランドの数は, 命令のタイプに依存します.また、オペランドの文法フォーマットはさらに異なる場合があります.た とえば,イミディエート値のデータは,以下のように,通常**#number**形式になります. **ARM Cortex-M3**<br> **First Armor Cortex-Manual Cortex-M3システムデータ。<br>
- この本では以下の原日を紹介します。<br>
- 全合の解説<br>
- 全合の解説<br>
- 全合の解説<br>
- 全合の解説<br>
- 全合の解説<br>
- 全合の解説<br>
- 全合の<br>
- Cortex-M3 の合合セットと多くの命令の集用例を見ていきます。さらに、本当の付編 Aに<br>
はサポートされている会合のタイック・リファレンスが** 

MOV R0,  $\#0x12$  ; Set R0 =  $0x12$  (hexadecimal) MOV R1,  $\#$ <sup>'A'</sup> ; Set R1 = ASCII character A

各セミコロン(;)の後のテキストはコメントです.これらのコメントはプログラム動作に影響しませ ん. しかし. プログラムを理解するのに役立ちます.

EQUを使用して定数を定義でき,プログラム・コードの内部でそれらを使用できます.例を次に示し ます.

NVIC\_IRQ\_SETEN0 EQU 0xE000E100

NVIC\_IRQ0\_ENABLE EQU 0x1

...

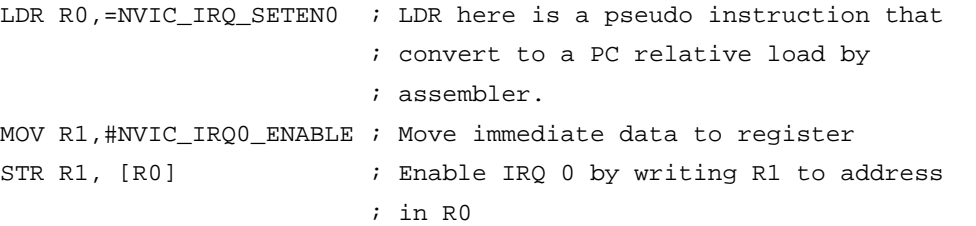

アセンブラが正確な命令を生成することができないとき、その命令の機械語を知っていれば、DCIを 使って命令をコード化できます.

DCI 0xBE00 ; Breakpoint (BKPT 0), a 16-bit instruction

コード中に 2進データを定義するには DCB(文字のようなバイト・サイズの定数値用)と DCD(ワー ド・サイズの定数値用)を使用できます.

LDR R3,=MY\_NUMBER ; Get the memory address value of MY\_NUMBER LDR R4,  $[R3]$  ; Get the value code  $0x12345678$  in R4 ... LDR R0,=HELLO\_TXT ; Get the starting memory address of ; HELLO\_TXT BL PrintText ; Call a function called PrintText to ; display string

...

MY\_NUMBER

DCD 0x12345678

HELLO\_TXT

DCB "Hello¥n",0 ; null terminated string

アセンブラ文法は,どのアセンブラ・ツールを使用しているかに依存することに注意してください. ここでは,ARM アセンブラ・ツールの文法を紹介します.ほかのアセンブラの文法については,ツー ルとともに提供されるコード例から始めることをお勧めします.

## ┃ 4.1.2 ┃ アセンブリ言語:Suffixesの使用

ARMプロセッサのアセンブリ言語では,命令の後ろに**表4.1**で示した,サフィックスを付けて実行条 件を指定します.

Cortex-M3で,実行条件を指定するサフィックス(以下,条件実行サフィックスと呼ぶ)は,分岐命

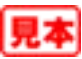